## <span id="page-0-0"></span>Informatik I: Einführung in die Programmierung 5. Bedingungen, bedingte Ausführung und Schleifen

Albert-Ludwigs-Universität Freiburg

Bernhard Nebel 27. Oktober 2017

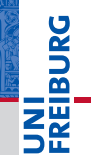

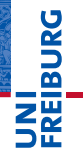

### [Bedingungen](#page-1-0)

Typ [bool](#page-2-0) [Vergleichsoperatio](#page-9-0)nen Logische [Operatoren](#page-24-0)

[Bedingte An](#page-46-0)weisungen

while-[Schleifen](#page-62-0)

## <span id="page-1-0"></span>[Bedingungen und der Typ](#page-1-0) [bool](#page-1-0)

- <span id="page-2-0"></span>Neben *arithmetischen Ausdrücken* gibt es noch Boolesche Ausdrücke mit True oder False als Werte.
- Die einfachsten Booleschen Ausdrücke sind Vergleiche mit dem Gleichheitsoperator ==.
- Die Werte True und False gehören zum Typ bool und werden automatisch nach int konvertiert:

Python-Interpreter

 $>> 42 == 42$ 

### **[Bedingungen](#page-1-0)**

#### Typ [bool](#page-2-0)

[Vergleichsoperatio](#page-9-0)nen Logische [Operatoren](#page-24-0)

[Bedingte An](#page-46-0)weisungen

- Neben *arithmetischen Ausdrücken* gibt es noch Boolesche Ausdrücke mit True oder False als Werte.
- Die einfachsten Booleschen Ausdrücke sind Vergleiche mit dem Gleichheitsoperator ==.
- Die Werte True und False gehören zum Typ bool und werden automatisch nach int konvertiert:

### Python-Interpreter

 $>> 42 == 42$ True

>>>

## 군

### **[Bedingungen](#page-1-0)**

#### Typ [bool](#page-2-0)

[Vergleichsoperatio](#page-9-0)nen Logische [Operatoren](#page-24-0)

[Bedingte An](#page-46-0)weisungen

- Neben *arithmetischen Ausdrücken* gibt es noch Boolesche Ausdrücke mit True oder False als Werte.
- Die einfachsten Booleschen Ausdrücke sind Vergleiche mit dem Gleichheitsoperator ==.
- Die Werte True und False gehören zum Typ bool und werden automatisch nach int konvertiert:

### Python-Interpreter

```
>> 42 == 42True
\gg 'egg' == 'spam'
```
# 군

### **[Bedingungen](#page-1-0)**

#### Typ [bool](#page-2-0)

[Vergleichsoperatio](#page-9-0)nen Logische [Operatoren](#page-24-0)

[Bedingte An](#page-46-0)weisungen

- Neben *arithmetischen Ausdrücken* gibt es noch Boolesche Ausdrücke mit True oder False als Werte.
- Die einfachsten Booleschen Ausdrücke sind Vergleiche mit dem Gleichheitsoperator ==.
- Die Werte True und False gehören zum Typ bool und werden automatisch nach int konvertiert:

### Python-Interpreter

```
>> 42 == 42True
>>> 'egg' == 'spam'
False
>>>
```
# 군

### **[Bedingungen](#page-1-0)**

#### Typ [bool](#page-2-0)

[Vergleichsoperatio](#page-9-0)nen Logische [Operatoren](#page-24-0)

[Bedingte An](#page-46-0)weisungen

- Neben *arithmetischen Ausdrücken* gibt es noch Boolesche Ausdrücke mit True oder False als Werte.
- Die einfachsten Booleschen Ausdrücke sind Vergleiche mit dem Gleichheitsoperator ==.
- Die Werte True und False gehören zum Typ bool und werden automatisch nach int konvertiert:

### Python-Interpreter

```
>> 42 == 42True
\gg 'egg' == 'spam'
False
>>> type('egg' == 'spam')
```
# 군

### **[Bedingungen](#page-1-0)**

#### Typ [bool](#page-2-0)

[Vergleichsoperatio](#page-9-0)nen Logische [Operatoren](#page-24-0)

[Bedingte An](#page-46-0)weisungen

- Neben *arithmetischen Ausdrücken* gibt es noch Boolesche Ausdrücke mit True oder False als Werte.
- Die einfachsten Booleschen Ausdrücke sind Vergleiche mit dem Gleichheitsoperator ==.
- Die Werte True und False gehören zum Typ bool und werden automatisch nach int konvertiert:

### Python-Interpreter

```
>> 42 == 42True
\gg 'egg' == 'spam'
False
>>> type('egg' == 'spam')
<class 'bool'>
>>>
```
# 군

### **[Bedingungen](#page-1-0)**

#### Typ [bool](#page-2-0)

[Vergleichsoperatio](#page-9-0)nen Logische [Operatoren](#page-24-0)

[Bedingte An](#page-46-0)weisungen

- Neben *arithmetischen Ausdrücken* gibt es noch Boolesche Ausdrücke mit True oder False als Werte.
- Die einfachsten Booleschen Ausdrücke sind Vergleiche mit dem Gleichheitsoperator ==.
- Die Werte True und False gehören zum Typ bool und werden automatisch nach int konvertiert:

### Python-Interpreter

```
>> 42 == 42True
\gg 'egg' == 'spam'
False
>>> type('egg' == 'spam')
<class 'bool'>
>>> True + True
\overline{2}
```
군

### **[Bedingungen](#page-1-0)**

#### Typ [bool](#page-2-0)

[Vergleichsoperatio](#page-9-0)nen Logische [Operatoren](#page-24-0)

[Bedingte An](#page-46-0)weisungen

÷,

**BURG** |四

### <span id="page-9-0"></span> $\blacksquare$ Es gibt die folgenden Vergleichsoperatoren:

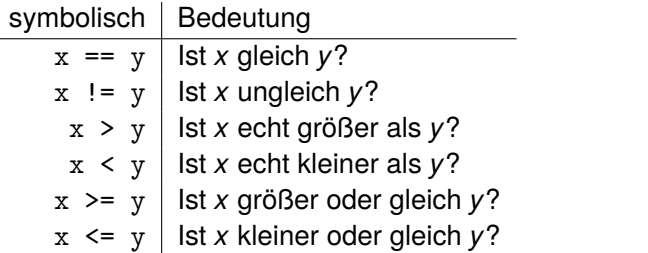

Typ [bool](#page-2-0)

[Vergleichsoperatio](#page-9-0)nen

Logische [Operatoren](#page-24-0)

[Bedingte An](#page-46-0)weisungen

JRC<br>J 죠

ratoren

Es gibt die folgenden Vergleichsoperatoren: **I** 

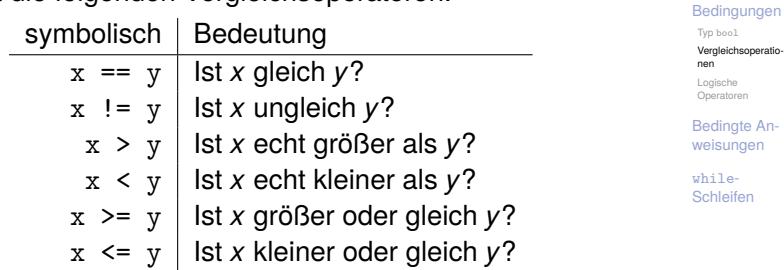

Strings werden anhand der lexikographischen Ordnung п verglichen, wobei für Einzelzeichen der Unicode-Wert (Ergebnis der ord-Funktion) benutzt wird.

Es gibt die folgenden Vergleichsoperatoren:

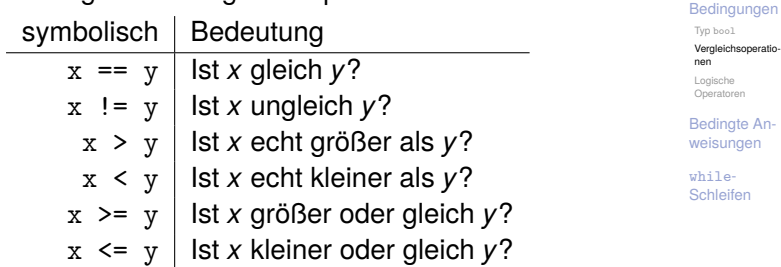

- Strings werden anhand der lexikographischen Ordnung verglichen, wobei für Einzelzeichen der Unicode-Wert (Ergebnis der ord-Funktion) benutzt wird.
- Werte unvergleichbarer Typen sind ungleich. Bei den Anordnungsrelationen gibt es einen Fehler!

### Python-Interpreter

>>> 'spamer' < 'spam'

**JNI<br>REIBURG** 

### [Bedingungen](#page-1-0)

Typ [bool](#page-2-0)

[Vergleichsoperatio](#page-9-0)nen

Logische [Operatoren](#page-24-0)

[Bedingte An](#page-46-0)weisungen

### Python-Interpreter

>>> 'spamer' < 'spam' False >>>

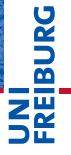

### [Bedingungen](#page-1-0)

Typ [bool](#page-2-0)

[Vergleichsoperatio](#page-9-0)nen

Logische [Operatoren](#page-24-0)

[Bedingte An](#page-46-0)weisungen

### Python-Interpreter

>>> 'spamer' < 'spam'

False

>>> 'Spam' < 'spam'

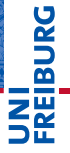

### [Bedingungen](#page-1-0)

Typ [bool](#page-2-0)

[Vergleichsoperatio](#page-9-0)nen

Logische [Operatoren](#page-24-0)

[Bedingte An](#page-46-0)weisungen

### Python-Interpreter

```
>>> 'spamer' < 'spam'
False
>>> 'Spam' < 'spam'
True
>>>
```
## **BURG** ΖW

### [Bedingungen](#page-1-0)

Typ [bool](#page-2-0)

[Vergleichsoperatio](#page-9-0)nen

Logische [Operatoren](#page-24-0)

[Bedingte An](#page-46-0)weisungen

### Python-Interpreter

>>> 'spamer' < 'spam' False >>> 'Spam' < 'spam' True  $\gg$  2.1 - 2.0 == 0.1

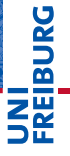

### [Bedingungen](#page-1-0)

Typ [bool](#page-2-0)

[Vergleichsoperatio](#page-9-0)nen

Logische [Operatoren](#page-24-0)

[Bedingte An](#page-46-0)weisungen

### Python-Interpreter

>>> 'spamer' < 'spam' False >>> 'Spam' < 'spam' True  $>$  2.1 - 2.0 == 0.1 False >>>

## **BURG** Ξ₩

### [Bedingungen](#page-1-0)

Typ [bool](#page-2-0)

[Vergleichsoperatio](#page-9-0)nen

Logische [Operatoren](#page-24-0)

[Bedingte An](#page-46-0)weisungen

### Python-Interpreter

>>> 'spamer' < 'spam' False >>> 'Spam' < 'spam' True  $\gg$  2.1 - 2.0 == 0.1 False >>> False < True

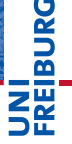

### [Bedingungen](#page-1-0)

Typ [bool](#page-2-0)

[Vergleichsoperatio](#page-9-0)nen

Logische [Operatoren](#page-24-0)

[Bedingte An](#page-46-0)weisungen

### Python-Interpreter

```
>>> 'spamer' < 'spam'
False
>>> 'Spam' < 'spam'
True
> 2.1 - 2.0 == 0.1
False
>>> False < True
True
>>>
```
# **BURG**

### [Bedingungen](#page-1-0)

Typ [bool](#page-2-0)

[Vergleichsoperatio](#page-9-0)nen

Logische [Operatoren](#page-24-0)

[Bedingte An](#page-46-0)weisungen

### Python-Interpreter

```
>>> 'spamer' < 'spam'
False
>>> 'Spam' < 'spam'
True
> 2.1 - 2.0 == 0.1
False
>>> False < True
True
>>> 42 == 'zweiundvierzig'
```
# **BURG**

### [Bedingungen](#page-1-0)

Typ [bool](#page-2-0)

[Vergleichsoperatio](#page-9-0)nen

Logische [Operatoren](#page-24-0)

[Bedingte An](#page-46-0)weisungen

### Python-Interpreter

```
>>> 'spamer' < 'spam'
False
>>> 'Spam' < 'spam'
True
> 2.1 - 2.0 == 0.1
False
>>> False < True
True
>>> 42 == 'zweiundvierzig'
False
>>>
```
# **BURG**

### [Bedingungen](#page-1-0)

Typ [bool](#page-2-0)

[Vergleichsoperatio](#page-9-0)nen

Logische [Operatoren](#page-24-0)

[Bedingte An](#page-46-0)weisungen

### Python-Interpreter

```
>>> 'spamer' < 'spam'
False
>>> 'Spam' < 'spam'
True
> 2.1 - 2.0 == 0.1
False
>>> False < True
True
>>> 42 == 'zweiundvierzig'
False
>>> 41 < '42'
```
# **BURG**

### [Bedingungen](#page-1-0)

Typ [bool](#page-2-0)

[Vergleichsoperatio](#page-9-0)nen

Logische [Operatoren](#page-24-0)

[Bedingte An](#page-46-0)weisungen

### Python-Interpreter

```
>>> 'spamer' < 'spam'
False
>>> 'Spam' < 'spam'
True
> 2.1 - 2.0 == 0.1
False
>>> False < True
True
>>> 42 == 'zweiundvierzig'
False
>>> 41 < '42'
Traceback (most recent call last): ...
TypeError: unorderable types: int() < str()
```
# **BURG**

### **[Bedingungen](#page-1-0)**

Typ [bool](#page-2-0)

[Vergleichsoperatio](#page-9-0)nen

Logische [Operatoren](#page-24-0)

[Bedingte An](#page-46-0)weisungen

<span id="page-24-0"></span>Es gibt die folgenden logischen Operatoren: or, and, not  $\overline{\phantom{a}}$ 

– mit aufsteigender Operatorpräzedenz.

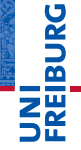

### [Bedingungen](#page-1-0)

Typ [bool](#page-2-0) [Vergleichsoperatio](#page-9-0)nen

Logische [Operatoren](#page-24-0)

[Bedingte An](#page-46-0)weisungen

- Es gibt die folgenden logischen Operatoren: or, and, not  $\mathcal{L}_{\mathcal{A}}$ 
	- mit aufsteigender Operatorpräzedenz.
- Bedeutung wie in Aussagenlogik, d.h.

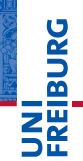

### **[Bedingungen](#page-1-0)**

Typ [bool](#page-2-0) [Vergleichsoperatio](#page-9-0)nen

Logische [Operatoren](#page-24-0)

[Bedingte An](#page-46-0)weisungen

- Es gibt die folgenden logischen Operatoren: or, and, not
	- mit aufsteigender Operatorpräzedenz.
	- Bedeutung wie in Aussagenlogik, d.h.
		- x < 10 or y > 100 hat den Wert True, wenn *x* kleiner  $\mathcal{L}_{\mathcal{A}}$ als 10 ist, oder falls das nicht der Fall ist, wenn *y* größer als 100 ist.

## ں<br>ا 죠 ZW

### **[Bedingungen](#page-1-0)**

Typ [bool](#page-2-0) [Vergleichsoperatio](#page-9-0)nen

Logische [Operatoren](#page-24-0)

[Bedingte An](#page-46-0)weisungen

- Es gibt die folgenden logischen Operatoren: or, and, not
	- mit aufsteigender Operatorpräzedenz.
	- Bedeutung wie in Aussagenlogik, d.h.
		- x < 10 or y > 100 hat den Wert True, wenn *x* kleiner  $\overline{\phantom{a}}$ als 10 ist, oder falls das nicht der Fall ist, wenn *y* größer als 100 ist.
		- 1  $\leq$  x and  $\leq$   $\leq$  10 hat den Wert True, wenn *x* zwischen 1 und 10 (inklusive) liegt.

## 죠 ΖW

### **[Bedingungen](#page-1-0)**

Typ [bool](#page-2-0) [Vergleichsoperatio](#page-9-0)nen

Logische [Operatoren](#page-24-0)

[Bedingte An](#page-46-0)weisungen

- Es gibt die folgenden logischen Operatoren: or, and, not
	- mit aufsteigender Operatorpräzedenz.
	- Bedeutung wie in Aussagenlogik, d.h.
		- x < 10 or y > 100 hat den Wert True, wenn *x* kleiner als 10 ist, oder falls das nicht der Fall ist, wenn *y* größer als 100 ist.
		- m. 1  $\leq$  x and  $\leq$   $\leq$  10 hat den Wert True, wenn *x* zwischen 1 und 10 (inklusive) liegt.
		- Dies kann in Python auch so geschrieben werden (wie in m. mathematischer Notation):  $1 \le x \le 10$ .

# ΖW

### **[Bedingungen](#page-1-0)**

Typ [bool](#page-2-0) [Vergleichsoperatio](#page-9-0)nen

Logische [Operatoren](#page-24-0)

[Bedingte An](#page-46-0)weisungen

- Es gibt die folgenden logischen Operatoren: or, and, not
	- mit aufsteigender Operatorpräzedenz.
- Bedeutung wie in Aussagenlogik, d.h.
	- x < 10 or y > 100 hat den Wert True, wenn *x* kleiner als 10 ist, oder falls das nicht der Fall ist, wenn *y* größer als 100 ist.
	- $\blacksquare$  1  $\leq$  x and x  $\leq$  10 hat den Wert True, wenn *x* zwischen 1 und 10 (inklusive) liegt.
	- Dies kann in Python auch so geschrieben werden (wie in  $\overline{\phantom{a}}$ mathematischer Notation):  $1 \le x \le 10$ .
	- not( $x < y$ ) ist True wenn  $x > y$  ist. m.

## 군 ΖW

### **[Bedingungen](#page-1-0)**

Typ [bool](#page-2-0) [Vergleichsoperatio](#page-9-0)nen

Logische [Operatoren](#page-24-0)

[Bedingte An](#page-46-0)weisungen

- Es gibt die folgenden logischen Operatoren: or, and, not
	- mit aufsteigender Operatorpräzedenz.
- Bedeutung wie in Aussagenlogik, d.h.
	- x < 10 or y > 100 hat den Wert True, wenn *x* kleiner als 10 ist, oder falls das nicht der Fall ist, wenn *y* größer als 100 ist.
	- $\blacksquare$  1  $\leq$  x and x  $\leq$  10 hat den Wert True, wenn *x* zwischen 1 und 10 (inklusive) liegt.
	- Dies kann in Python auch so geschrieben werden (wie in m. mathematischer Notation):  $1 \le x \le 10$ .
	- **■** not( $x < y$ ) ist True wenn  $x > y$  ist.
- Alle Nullwerte, d.h. None, 0, 0.0,  $(0 + 0i)$  und '', werden wie False behandelt, alle anderen Werte wie True!

## U<br>De 군 ΖW

### **[Bedingungen](#page-1-0)**

Typ [bool](#page-2-0) [Vergleichsoperatio](#page-9-0)nen

Logische [Operatoren](#page-24-0)

[Bedingte An](#page-46-0)weisungen

- Es gibt die folgenden logischen Operatoren: or, and, not
	- mit aufsteigender Operatorpräzedenz.
- Bedeutung wie in Aussagenlogik, d.h.
	- x < 10 or y > 100 hat den Wert True, wenn *x* kleiner als 10 ist, oder falls das nicht der Fall ist, wenn *y* größer als 100 ist.
	- $\blacksquare$  1  $\leq$  x and x  $\leq$  10 hat den Wert True, wenn *x* zwischen 1 und 10 (inklusive) liegt.
	- Dies kann in Python auch so geschrieben werden (wie in m. mathematischer Notation):  $1 \le x \le 10$ .
	- **■** not( $x < y$ ) ist True wenn  $x > y$  ist.
- Alle Nullwerte, d.h. None, 0, 0.0,  $(0 + 0i)$  und '', werden wie False behandelt, alle anderen Werte wie Truel
- Die Auswertung wird beendet, wenn das Ergebnis klar ist (wichtig bei Seiteneffekten und nicht-booleschen Werten).

**[Bedingungen](#page-1-0)** 

U<br>De � ΖW

> Typ [bool](#page-2-0) [Vergleichsoperatio](#page-9-0)nen

Logische [Operatoren](#page-24-0)

[Bedingte An](#page-46-0)weisungen

### Python-Interpreter

>>  $1 < 5 < 10$ 

**JNI<br>REIBURG** 

### [Bedingungen](#page-1-0)

Typ [bool](#page-2-0) [Vergleichsoperatio](#page-9-0)nen

Logische [Operatoren](#page-24-0)

[Bedingte An](#page-46-0)weisungen

### Python-Interpreter

>>  $1 < 5 < 10$ 

True

>>>

JNI<br>REIBURG

### [Bedingungen](#page-1-0)

Typ [bool](#page-2-0) [Vergleichsoperatio](#page-9-0)nen

Logische [Operatoren](#page-24-0)

[Bedingte An](#page-46-0)weisungen

### Python-Interpreter

>>  $1 < 5 < 10$ 

True

>>> 5 < 1 or 'spam' < 'egg'

**EIBURG** ΖW

### [Bedingungen](#page-1-0)

Typ [bool](#page-2-0) [Vergleichsoperatio](#page-9-0)nen

Logische [Operatoren](#page-24-0)

[Bedingte An](#page-46-0)weisungen

### Python-Interpreter

```
>> 1 < 5 < 10True
>>> 5 < 1 or 'spam' < 'egg'
False
>>>
```
## **PANEL** ΖW

### [Bedingungen](#page-1-0)

Typ [bool](#page-2-0) [Vergleichsoperatio](#page-9-0)nen

Logische [Operatoren](#page-24-0)

[Bedingte An](#page-46-0)weisungen
#### Python-Interpreter

```
>> 1 < 5 < 10True
>>> 5 < 1 or 'spam' < 'egg'
False
>>> 'spam' or True
```
## **EDURG** ΞW

#### [Bedingungen](#page-1-0)

Typ [bool](#page-2-0) [Vergleichsoperatio](#page-9-0)nen

Logische [Operatoren](#page-24-0)

[Bedingte An](#page-46-0)weisungen

#### Python-Interpreter

```
>> 1 < 5 < 10True
>>> 5 < 1 or 'spam' < 'egg'
False
>>> 'spam' or True
'spam'
>>>
```
## **EDURG** ΖW

#### [Bedingungen](#page-1-0)

Typ [bool](#page-2-0) [Vergleichsoperatio](#page-9-0)nen

Logische [Operatoren](#page-24-0)

[Bedingte An](#page-46-0)weisungen

#### Python-Interpreter

```
>> 1 < 5 < 10True
>>> 5 < 1 or 'spam' < 'egg'
False
>>> 'spam' or True
'spam'
>>> '' or 'default'
```
## **BURG** Ξm.<br>Ξ

#### [Bedingungen](#page-1-0)

Typ [bool](#page-2-0) [Vergleichsoperatio](#page-9-0)nen

Logische [Operatoren](#page-24-0)

[Bedingte An](#page-46-0)weisungen

#### Python-Interpreter

```
>> 1 < 5 < 10True
>>> 5 < 1 or 'spam' < 'egg'
False
>>> 'spam' or True
'spam'
>>> '' or 'default'
'default'
>>>
```
## **BURG** Ξm.<br>Ξ

#### [Bedingungen](#page-1-0)

Typ [bool](#page-2-0) [Vergleichsoperatio](#page-9-0)nen

Logische [Operatoren](#page-24-0)

[Bedingte An](#page-46-0)weisungen

#### Python-Interpreter

```
>> 1 < 5 < 10True
\gg 5 < 1 or 'spam' < 'egg'
False
>>> 'spam' or True
'spam'
>>> '' or 'default'
'default'
>>> 'good night' and 'ding ding ding'
```
# **BURG**

#### [Bedingungen](#page-1-0)

Typ [bool](#page-2-0) [Vergleichsoperatio](#page-9-0)nen

Logische [Operatoren](#page-24-0)

[Bedingte An](#page-46-0)weisungen

#### Python-Interpreter

```
>> 1 < 5 < 10True
\gg 5 < 1 or 'spam' < 'egg'
False
>>> 'spam' or True
'spam'
>>> '' or 'default'
'default'
>>> 'good night' and 'ding ding ding'
'ding ding ding'
>>>
```
# **BURG**

#### **[Bedingungen](#page-1-0)**

Typ [bool](#page-2-0) [Vergleichsoperatio](#page-9-0)nen

Logische [Operatoren](#page-24-0)

[Bedingte An](#page-46-0)weisungen

#### Python-Interpreter

```
>> 1 < 5 < 10True
\gg 5 < 1 or 'spam' < 'egg'
False
>>> 'spam' or True
'spam'
>>> '' or 'default'
'default'
>>> 'good night' and 'ding ding ding'
'ding ding ding'
>> 0 and 10 < 100
```
# **BURG**

#### **[Bedingungen](#page-1-0)**

Typ [bool](#page-2-0) [Vergleichsoperatio](#page-9-0)nen

Logische [Operatoren](#page-24-0)

[Bedingte An](#page-46-0)weisungen

#### Python-Interpreter

```
>> 1 < 5 < 10True
\gg 5 < 1 or 'spam' < 'egg'
False
>>> 'spam' or True
'spam'
>>> '' or 'default'
'default'
>>> 'good night' and 'ding ding ding'
'ding ding ding'
>> 0 and 10 < 100
\Omega>>>
```
# **BURG**

#### **[Bedingungen](#page-1-0)**

Typ [bool](#page-2-0) [Vergleichsoperatio](#page-9-0)nen

Logische [Operatoren](#page-24-0)

[Bedingte An](#page-46-0)weisungen

#### Python-Interpreter

```
>> 1 < 5 < 10True
\gg 5 < 1 or 'spam' < 'egg'
False
>>> 'spam' or True
'spam'
>>> '' or 'default'
'default'
>>> 'good night' and 'ding ding ding'
'ding ding ding'
>> 0 and 10 < 100
\Omega>>> not 'spam' and (None or 0.0 or 10 < 100)
```
# **BURG**

#### **[Bedingungen](#page-1-0)**

Typ [bool](#page-2-0) [Vergleichsoperatio](#page-9-0)nen

Logische [Operatoren](#page-24-0)

[Bedingte An](#page-46-0)weisungen

#### Python-Interpreter

```
>> 1 < 5 < 10True
\gg 5 < 1 or 'spam' < 'egg'
False
>>> 'spam' or True
'spam'
>>> '' or 'default'
'default'
>>> 'good night' and 'ding ding ding'
'ding ding ding'
>> 0 and 10 < 100
\Omega>>> not 'spam' and (None or 0.0 or 10 < 100)
False
```
# **BURG**

#### **[Bedingungen](#page-1-0)**

Typ [bool](#page-2-0) [Vergleichsoperatio](#page-9-0)nen

Logische [Operatoren](#page-24-0)

[Bedingte An](#page-46-0)weisungen

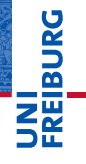

#### [Bedingungen](#page-1-0)

[Bedingte An](#page-46-0)weisungen

if[-Anweisung](#page-47-0) if-else-[Anweisung](#page-52-0) elif[-Anweisung](#page-56-0)

## <span id="page-46-0"></span>[Bedingte Anweisungen](#page-46-0) [Schleifen](#page-62-0)

- <span id="page-47-0"></span>Bisher wurde jede eingegebene Anweisung ausgeführt. п
- Manchmal möchte man aber eine Anweisung oder einen  $\mathcal{L}_{\mathcal{A}}$ Anweisungsblock nur unter bestimmten Bedingungen ausführen: if-Anweisung.

## JRC<br>J 菌 陪

#### **[Bedingungen](#page-1-0)**

[Bedingte An](#page-46-0)weisungen

#### if[-Anweisung](#page-47-0)

if-else-[Anweisung](#page-52-0) elif[-Anweisung](#page-56-0)

- Bisher wurde jede eingegebene Anweisung ausgeführt. T.
- Manchmal möchte man aber eine Anweisung oder einen Anweisungsblock nur unter bestimmten Bedingungen ausführen: if-Anweisung.

#### Python-Interpreter

```
>> x = 3>> if x > 0:
... print('x ist strikt positiv')
...
```
## 군

#### **[Bedingungen](#page-1-0)**

[Bedingte An](#page-46-0)weisungen

#### if[-Anweisung](#page-47-0)

if-else-[Anweisung](#page-52-0) elif[-Anweisung](#page-56-0)

- Bisher wurde jede eingegebene Anweisung ausgeführt. T.
- Manchmal möchte man aber eine Anweisung oder einen Anweisungsblock nur unter bestimmten Bedingungen ausführen: if-Anweisung.

#### Python-Interpreter

```
>> x = 3>> if x > 0:
       print('x ist strikt positiv')
...
x ist strikt positiv
>>>
```
# 군

#### **[Bedingungen](#page-1-0)**

[Bedingte An](#page-46-0)weisungen

#### if[-Anweisung](#page-47-0)

if-else-[Anweisung](#page-52-0) elif[-Anweisung](#page-56-0)

- Bisher wurde jede eingegebene Anweisung ausgeführt.
- Manchmal möchte man aber eine Anweisung oder einen Anweisungsblock nur unter bestimmten Bedingungen ausführen: if-Anweisung.

#### Python-Interpreter

```
>> x = 3>> if x > 0:
      print('x ist strikt positiv')
...
x ist strikt positiv
>> x = 0>> if x > 0:
... print('x ist strikt positiv')
...
```
군

#### **[Bedingungen](#page-1-0)**

[Bedingte An](#page-46-0)weisungen

#### if[-Anweisung](#page-47-0)

if-else-[Anweisung](#page-52-0) elif[-Anweisung](#page-56-0)

- Bisher wurde jede eingegebene Anweisung ausgeführt.
- Manchmal möchte man aber eine Anweisung oder einen Anweisungsblock nur unter bestimmten Bedingungen ausführen: if-Anweisung.

#### Python-Interpreter

```
>> x = 3>> if x > 0:
       print('x ist strikt positiv')
...
x ist strikt positiv
>> x = 0>> if x > 0:
... print('x ist strikt positiv')
...
>>>
```
�

#### **[Bedingungen](#page-1-0)**

[Bedingte An](#page-46-0)weisungen

#### if[-Anweisung](#page-47-0)

if-else-[Anweisung](#page-52-0) elif[-Anweisung](#page-56-0)

<span id="page-52-0"></span>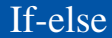

#### Möchte man im positiven und im negativen Fall etwas n. machen: if-else-Anweisung.

## **H**<br>BURG  $\overline{\mathsf{z}}$

[Bedingungen](#page-1-0)

[Bedingte An](#page-46-0)weisungen

if[-Anweisung](#page-47-0)

if-else-[Anweisung](#page-52-0) elif[-Anweisung](#page-56-0)

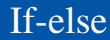

Möchte man im positiven und im negativen Fall etwas machen: if-else-Anweisung.

#### Python-Interpreter

```
>> x = 3>> if x\sqrt[6]{2} == 0:
       print('x ist gerade')
... else:
... print('x ist ungerade')
...
```
# **BURG**

**[Bedingungen](#page-1-0)** 

[Bedingte An](#page-46-0)weisungen

if[-Anweisung](#page-47-0)

if-else-[Anweisung](#page-52-0) elif[-Anweisung](#page-56-0)

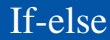

Möchte man im positiven und im negativen Fall etwas machen: if-else-Anweisung.

#### Python-Interpreter

```
>> x = 3>> if x\sqrt[6]{2} == 0:
       print('x ist gerade')
... else:
... print('x ist ungerade')
...
x ist ungerade
```
# **BURG**

**[Bedingungen](#page-1-0)** 

[Bedingte An](#page-46-0)weisungen

if[-Anweisung](#page-47-0)

if-else-[Anweisung](#page-52-0) elif[-Anweisung](#page-56-0)

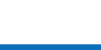

■ Soll ein Anweisungsblock leer bleiben, kann man dafür pass einsetzen.

Möchte man im positiven und im negativen Fall etwas

#### Python-Interpreter

If-else

```
>> x = 3>> if x\sqrt[6]{2} == 0:
       print('x ist gerade')
... else:
... print('x ist ungerade')
...
x ist ungerade
```
machen: if-else-Anweisung.

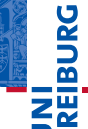

**[Bedingungen](#page-1-0)** 

[Bedingte An](#page-46-0)weisungen

if[-Anweisung](#page-47-0)

if-else-[Anweisung](#page-52-0) elif[-Anweisung](#page-56-0)

bedingten Anweisungen

## **EIBURG NA**

[Bedingungen](#page-1-0)

[Bedingte An](#page-46-0)weisungen

if[-Anweisung](#page-47-0)

if-else-[Anweisung](#page-52-0)

elif[-Anweisung](#page-56-0)

while-[Schleifen](#page-62-0)

<span id="page-56-0"></span> $\mathcal{L}_{\mathcal{A}}$ 

Will man mehrere Fälle behandeln, gibt es die verketteten

ZW Will man mehrere Fälle behandeln, gibt es die verketteten bedingten Anweisungen

#### Python-Interpreter

```
>> x = 3>> y = 0\gg if x < y:
... print('x ist kleiner als y')
\ldots elif x > y:
       print('x ist größer als y')
... else:
       print('x und y sind gleich')
...
```
#### **[Bedingungen](#page-1-0)**

URC<br>D �

> [Bedingte An](#page-46-0)weisungen

> > if[-Anweisung](#page-47-0) if-else-[Anweisung](#page-52-0)

elif[-Anweisung](#page-56-0)

Will man mehrere Fälle behandeln, gibt es die verketteten bedingten Anweisungen

#### Python-Interpreter

```
>> x = 3>> y = 0\gg if x < y:
... print('x ist kleiner als y')
\ldots elif x > y:
       print('x ist größer als y')
... else:
       print('x und y sind gleich')
...
x ist größer als y
```
#### **[Bedingungen](#page-1-0)**

� ZW

> [Bedingte An](#page-46-0)weisungen

> > if[-Anweisung](#page-47-0) if-else-[Anweisung](#page-52-0)

elif[-Anweisung](#page-56-0)

Will man mehrere Fälle behandeln, gibt es die verketteten bedingten Anweisungen

#### Python-Interpreter

```
>> x = 3>> y = 0\gg if x < y:
... print('x ist kleiner als y')
\ldots elif x > y:
       print('x ist größer als y')
... else:
       print('x und y sind gleich')
...
x ist größer als y
```
Es wird immer der Block ausgeführt, bei dem die Bedingung das erste Mal wahr wird.

27. Oktober 2017 B. Nebel – [Info I](#page-0-0) 13 / 21

**[Bedingungen](#page-1-0)** 

군

[Bedingte An](#page-46-0)weisungen

if[-Anweisung](#page-47-0) if-else-[Anweisung](#page-52-0)

elif[-Anweisung](#page-56-0)

### Geschachtelte Konditionale

■ Man kann auch bedingte Anweisungen als Block in bedingten Anweisungen unterbringen.

#### Python-Interpreter

```
>> x = 5>> if x > 0:
      if x > 10:
... print('successful encyclopedia salesman')
... else:
      print('unsuccessful encyclopedia salesman')
...
```
# **BURG**

**[Bedingungen](#page-1-0)** 

[Bedingte An](#page-46-0)weisungen

if[-Anweisung](#page-47-0) if-else-[Anweisung](#page-52-0)

elif[-Anweisung](#page-56-0)

### Geschachtelte Konditionale

■ Man kann auch bedingte Anweisungen als Block in bedingten Anweisungen unterbringen.

#### Python-Interpreter

```
>> x = 5>> if x > 0:
      if x > 10:
... print('successful encyclopedia salesman')
... else:
... print('unsuccessful encyclopedia salesman')
...
>>>
```
#### Durch Einrückung ist immer klar, wozu die bedingte **I** Anweisung gehört!

## URC<br>D 군

**[Bedingungen](#page-1-0)** 

[Bedingte An](#page-46-0)weisungen

if[-Anweisung](#page-47-0) if-else-[Anweisung](#page-52-0)

elif[-Anweisung](#page-56-0)

<span id="page-62-0"></span>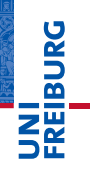

[Bedingungen](#page-1-0)

[Bedingte An](#page-46-0)weisungen

while-[Schleifen](#page-62-0)

- Oft muss etwas wiederholt gemacht werden, bis ein bestimmter Wert erreicht wird.
- Hier benutzt man die while-Schleife: while *Bedingung*: *Anweisungen*
- Die *Anweisungen* werden wiederholt, solange die *Bedingung* True (oder einen äquivalenten Wert) liefert.
- Damit könnten wir unseren "Multiplikationsalgorithmus" umsetzen.

**[Bedingungen](#page-1-0)** 

[Bedingte An](#page-46-0)weisungen

## Multiplikations-Algorithmus

#### Eingabe und Ausgabe

Eingabe: Zwei natürliche Zahlen *L* und *R* Ausgabe: Das Produkt von *L* und *R*

#### **Algorithmus**

- 1 Setze *P* auf 0.
- 2 Falls *R* = 0, gebe *P* als Ergebnis zurück.
- 3 Addiere *L* zu *P* hinzu.
- 4 Reduziere *R* um 1.
- 5 Mache bei Schritt 2 weiter.

#### **[Bedingungen](#page-1-0)**

[Bedingte An](#page-46-0)weisungen

#### Python-Interpreter

```
\gg def mult(1, r):
\ldots p = 0\ldots while r != 0:
\cdots p = p + 1
\ldots r = r - 1... return p
...
>>>
```
**BURG** ΞW

[Bedingungen](#page-1-0)

[Bedingte An](#page-46-0)weisungen

#### Python-Interpreter

```
>>> def mult(1, r):
\ldots p = 0... while r != 0:
\cdots p = p + 1
\ldots r = r - 1... return p
...
>>> mult(3, 2)
```
**BURG** ΞÃ.

[Bedingungen](#page-1-0)

[Bedingte An](#page-46-0)weisungen

#### Python-Interpreter

```
>>> def mult(1, r):
\ldots p = 0... while r != 0:
\cdots p = p + 1
\ldots r = r - 1... return p
...
>>> mult(3, 2)
6
```
## **BURG** ΞÃ.

[Bedingungen](#page-1-0)

[Bedingte An](#page-46-0)weisungen

#### Python-Interpreter

```
\gg def mult(1, r):
\ldots p = 0
... while r != 0:
\cdots p = p + 1
\ldots r = r - 1... return p
...
\gg mult(3, 2)6
```
#### ш Was passiert hier genau?

**BURG** 

[Bedingungen](#page-1-0)

[Bedingte An](#page-46-0)weisungen

#### Python-Interpreter

```
\gg def mult(1, r):
\cdots p = 0
\ldots while r != 0:
... p = p + l
\ldots r = r - 1... return p
...
\gg mult(3, 2)6
```
#### Was passiert hier genau? **I**

Visualisierung der Ausführung:<http://pythontutor.com>

# **BURG**

**[Bedingungen](#page-1-0)** 

[Bedingte An](#page-46-0)weisungen

## Ein weiteres Beispiel: Summe aller Zahlen bis *n*

Wir wollen alle Zahlen von 1 bis *n* aufsummieren: ∑ *n i*=1 *i*.

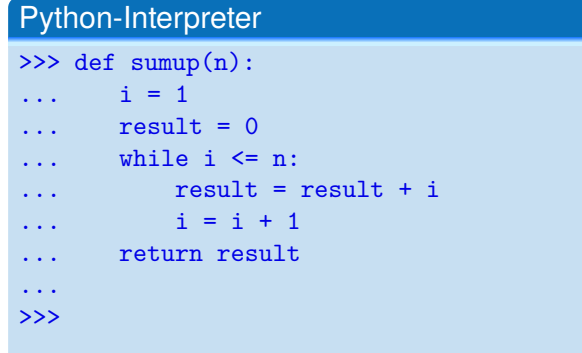

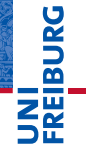

[Bedingungen](#page-1-0)

[Bedingte An](#page-46-0)weisungen

## Ein weiteres Beispiel: Summe aller Zahlen bis *n*

Wir wollen alle Zahlen von 1 bis *n* aufsummieren: ∑ *n i*=1 *i*.

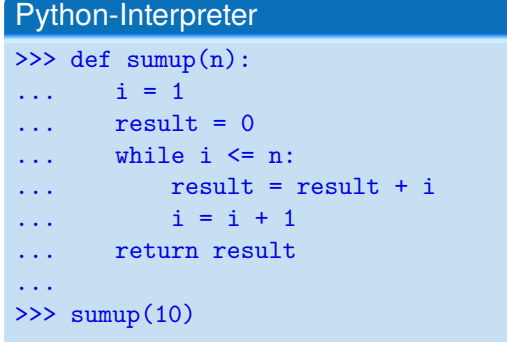

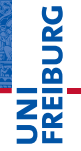

[Bedingungen](#page-1-0)

[Bedingte An](#page-46-0)weisungen
## Ein weiteres Beispiel: Summe aller Zahlen bis *n*

Wir wollen alle Zahlen von 1 bis *n* aufsummieren: ∑ *n i*=1 *i*.

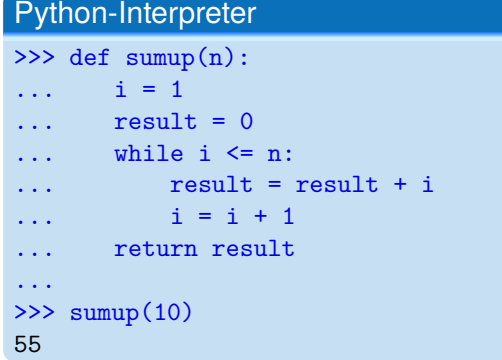

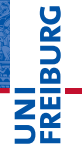

[Bedingungen](#page-1-0)

[Bedingte An](#page-46-0)weisungen

while-[Schleifen](#page-62-0)

## Ein weiteres Beispiel: Summe aller Zahlen bis *n*

Wir wollen alle Zahlen von 1 bis *n* aufsummieren: ∑ *n i*=1 *i*.  $\mathcal{L}_{\mathcal{A}}$ 

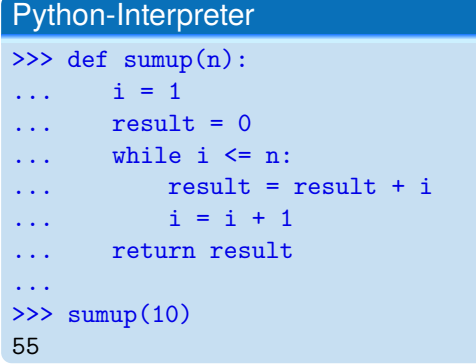

Ginge auch einfacher:  $\sum_{i=1}^{n} i = \frac{(n+1)\times n}{2}$  $\mathcal{L}_{\mathcal{A}}$ 2

## [Visualisierung](http://pythontutor.com/visualize.html#code=def+sumup(n)%3A%0A++++i+%3D+1%0A++++result+%3D+0%0A++++while+i+%3C%3D+n%3A%0A++++++++result+%2B%3D+i%0A++++++++i+%2B%3D+1%0A++++return+result%0A%0Aprint(sumup(10))%0A&mode=display&origin=opt-frontend.js&cumulative=false&heapPrimitives=false&drawParentPointers=false&textReferences=false&showOnlyOutputs=false&py=3&rawInputLstJSON=%5B%5D&curInstr=0)

27. Oktober 2017 B. Nebel – [Info I](#page-0-0) 20 / 21

**ZW** 

**BURG** 

**[Bedingungen](#page-1-0)** [Bedingte An](#page-46-0)weisungen

while-[Schleifen](#page-62-0)

## Zusammenfassung

- bool ist ein weiterer Typ, dessen beide Werte True und False sind.
- **vergleiche, wie z.B. == oder <, liefern Boolesche Werte.**
- Boolesche Werte werden automatisch nach int konvertiert, wobei True gleich 1 und False gleich 0 ist.
- Alle Nullwerte werden als False interpretiert, alle Nichtnullwerte als True.
- Mit if-(elif)-else-Anweisungen kann man bei der Ausführung verschiedende Anweisungen wählen.
- while-Schleifen erlauben die bedingte Wiederholung von Anweisungen im Körper der Schleife.
- Nutzen Sie pythontutor.com, um Programmausführungen zu verstehen.

**[Bedingungen](#page-1-0)** 

JRC<br>J 군

> [Bedingte An](#page-46-0)weisungen

while-[Schleifen](#page-62-0)